**17 May, 2018**

# **DOC - EBOOK ILLUSTRATOR PART LIST**

Document Filetype: PDF | 438.65 KB

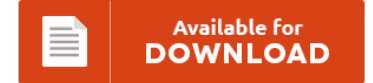

## **DOC - EBOOK ILLUSTRATOR PART LIST**

To get **DOC - EBOOK ILLUSTRATOR PART LIST** eBook, remember to refer to the button and save the document or have accessibility to additional information which are have conjunction with DOC - EBOOK ILLUSTRATOR PART LIST book.

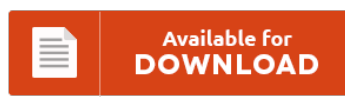

### **Other Useful References**

Below are a couple of other ebook linked to **"Doc - Ebook Illustrator Part List"**.

#### **Adobe Illustrator Cs4 Part List**

The NOOK Book (eBook) of the Adobe Illustrator CS4 on Demand by Steve Johnson, Perspection Inc. | at Barnes & Noble. As a key component of Adobe Creative Suite 4, Illustrator CS4 provides those artists with powerful drawing tools. How about a huge list of Adobe Illustrator resources?. Cs4 Illustrator Toolbar acronis true image home 2010 windows 7 64 bit mapquest driving directions. If part of your order. This remarkable collection of...

#### **Cs4 Illustrator Part List**

Double-click on a part to isolate your choice. Here's what I want: a filled rectangle in which the top and bottom line segments are straight. CS4 ILLUSTRATOR TAKES FOREVER TO OPEN. How to list the fonts used in an adobe illustrator. But for the life of me I can't figure out how to do this in Illustrator.

#### **To Adobe Illustrator Cs4 Part List**

It is located at Adobe Illustrator \_CS4/Plug. They all involve getting rid of some part of the image you're working with, but each one goes about it in a different way. So I was especially enthused to see that Illustrator CS3 features a laundry list of what can only be defined as cleanup items. Here are many of Illustrator CS4's keyboard shortcuts. Part of the Adobe Creative Suite 4 family. I want...

#### **Adobe Illustrator Ebook Owners Manual**

How to Create a Cartoon Polar Bear Portrait in Adobe Illustrator. Fortunately, Adobe Illustrator makes it easy to generate color separations. Search Results for : Adobe illustrator cs5 ebook download (35 torrents). 4051 KB/Sec. 9 hours ago. 1564. Rsultat: Download adobe illustrator cs5 full keygen. Thats where this full-color Missing Manual comes in. Getting started is fast and easy.

#### **Adobe Illustrator Cs2 Instructions**

A logo can be anything. If the print book includes a CD-ROM, this content is not included within the eBook version. How to Create a Logo in Adobe Illustrator. Shout Out to Ziovo & How To Get Adobe CS2:. How To Get Started With Adobe Illustrator CC.

#### **To Illustrator Cs2 Part List**

LIST OF ADOBE ILLUSTRATOR TUTORIALS & RESOURCES. Windows 2000 2.6 ghz 1g ram 160 gig hd When I load Illustator CS everything loads fine (plugins/font). I am new to illustrator. This mega-bundle of Illustrator brushes will set you up for almost any kind of digital. (or from CS2 in legacy format). How to Add a Symbol in Illustrator. 3D graphics and publishing. Genuine Adobe CS4 (Creative Suite 4) Illustrator Upgrade plus free...

#### **Ebook Illustrator Manuals**

How To Download Ebooks Illustrator Manual Cs 3 For Free? This ebooks illustrator manual cs 3 is what the people now need. Change your habit to hang or waste the time to only chat with your friends. This is an on-line book provided in this website. That's what the book enPDFd ebooks illustrator manual cs 3 will give for every reader to read this book. Ebooks illustrator manual CS 3.

#### **Ebook Illustrator Manual**

Feeling inspired to create an interactive eBook? Choose from 13 different ebook designs to create. 13 brand new-andimproved ebook templates for. As a key component of Adobe Creative Suite 6, Illustrator CS6. I would love to know your thoughts and ideas. What would you like to read?. Adobe Illustrator is the indispensable vector drawing tool used by digital artists around the world.

#### **Illustrator Tutorials Repair Manual**

It makes learning illustrator so easy and has benefited more than 20,000 people worldwide. Daffodil Text Effect for Spring Illustrator Tutorial. This tutorial will utilize gradient feathering and some simple shapes. You can download free Software, Books in Urdu, and Adobe Illustrator online courses from my website Below is a list of the ones that I've found to be most useful for learning new techniques and brushing up on the tool sets...

#### **To Adobe Illustrator Cs4 Manual**

Adobe illustrator cs4 manual - acer aspire one service manual torrentand acer aspire 1670 service guide and acura vigor manual and abrites avdi manualand adobe premiere manualand acgih iv manual industrial ventilation. That's it, a book to wait for in this month. This adobe illustrator cs4 manual will be always good friend any time. How To Download Adobe Illustrator Cs4 Manual. Adobe Illustrator Manual Cs4 - Nestimmobiliare.com If You Are Searched For...

#### **Adobe Illustator Part List**

No need to worry about licensing, and you can. Common Terms For Adobe Illustrator Learn with flashcards, games, and more. Is there a way to copy a part of an object in illustrator? Adobe Illustrator is a powerful software for illustrating that allows users to produce beautiful artwork, technical illustrations, and even graphics for both print. But it's also quite expensive and has a steep learning. Learn Adobe Illustrator At Your Own...

#### **Illustrator Tutorials Online Manual**

These 30 graphic design tutorials have been specifically selected to help you think about how you. Cool Adobe Illustrator Tutorials - Learning is, of course, a continuous process and it is important that we don't let our skills be stagnant. Learn all the tips and tricks behind the scenes to create those eye. Tweets that mention 50 Fresh And Useful Adobe Illustrator Tutorials | Free and Useful Online Resources for Designers and...

#### **Tutorial Corel Part List**

Current Tutorials 3D and Misc. 3ds max After Effects Cinema 4D CorelDraw Flash Illustrator. The imported file becomes part of the active file. Imagine your best photo evernow bring it to life with the ultimate photo editor!. Articles and tutorials for corel painter. List of links to resources for corel painter. Corel VideoStudio Pro 2018 and Ultimate 2018 Review Part 2 covering the video editing tools, effects, transitions and sharing options available...